# afnic **DNS measurements with RIPE Atlas** Stéphane Bortzmeyer

*bortzmeyer@nic.fr*

**1 / 12**

**a** *(hic-*  $\frac{2}{12}$ 

**3 / 12**

A part of the Internet infrastructure,

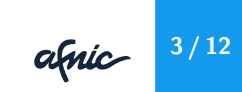

- A part of the Internet infrastructure,
- As necessary as IP,

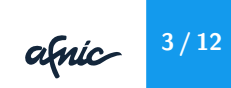

- A part of the Internet infrastructure,
- As necessary as IP,
- Often forgotten in studies about resilience or quality of service.

**3 / 12**

### RIPE Atlas and DNS

**4 / 12**

### RIPE Atlas and DNS

• RIPE Atlas probes can do DNS measurements,

**4 / 12**

### RIPE Atlas and DNS

- RIPE Atlas probes can do DNS measurements,
- **•** Many options in https://atlas.ripe.net/docs/api/v2/reference/#/measurem

**4 / 12**

# Web interface<br>Create a New Measurement

#### **Step 1** Definitions

MAdvanced Options

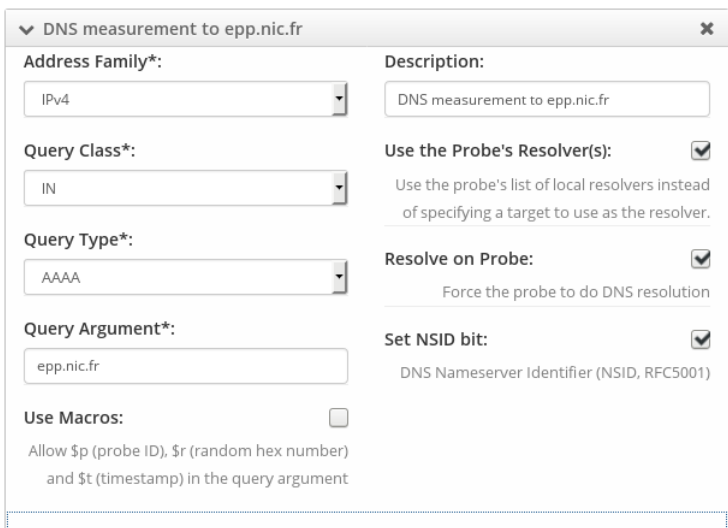

#### **5 / 12**

### Result

### $\Box$ <sup>4</sup> DNS measurement to epp.nic.fr

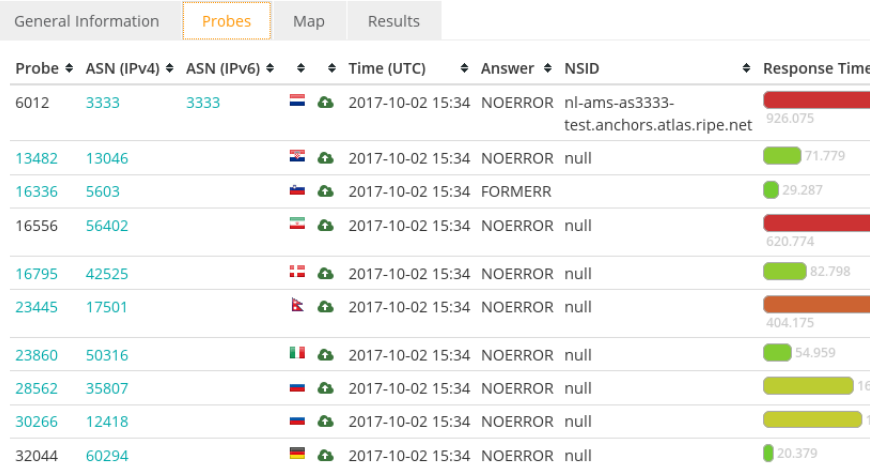

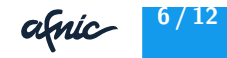

### From the API

{'definitions': [{'protocol': 'UDP', 'description': 'DNS resolution of ns.eu.org', 'af': 4, 'query\_argument': 'ns.eu.org', 'query\_type': 'AAAA', 'query\_class': 'IN', 'set\_rd\_bit': True, 'type': 'dns', 'use\_probe\_resolver': True}], 'is\_oneoff': True, 'probes': [{'requested': 10, 'type': 'area', 'value': 'WW', 'tags': {'include': ['system-resolves-a-correctly', 'system-r

**7 / 12**

Many options<br>Idnst udp payload size (integer): Set the DNS0 option for UDP payload size to this value, between 512 and 4096. Defaults to 512).

> [dns] use probe resolver (boolean): Send the DNS query to the probe's local resolvers (instead of an explicitly specified target).

[dns] set rd bit (boolean): Flag indicating Recursion Desired bit was set.

[dns] prepend\_probe\_id (boolean): Each probe prepends its probe number and a timestamp to the DNS query argument to make it unique,

[dns] protocol (string) = ['UDP' or 'TCP']: Protocol used in measurement. Defaults to UDP.

[dns] retry (integer): Number of times to retry,

[dns] include\_qbuf (boolean): include the raw DNS query data in the result. Defaults to false.

[dns] set\_nsid\_bit (boolean): Flag indicating Name Server Identifier (RFC5001) was set.

[dns] include abuf (boolean): include the raw DNS answer data in the result. Defaults to true.

[dns] query\_class (string) = ['IN' or 'CHAOS']: The `class` part of the query used in the measurement.

**[dns] query\_argument** (string): The `argument` part of the query used in the measurement.

#### From Magellan Output similar to dig

```
% ripe-atlas measure dns --query-argument=lqdn.net
...
Probe #29198
===============================================================================
  ; <<>> RIPE Atlas Tools <<>> lqdn.net.
  ;; ->>HEADER<<- opcode: QUERY, status: NOERROR, id: 47134
  ;; flags: qr ra rd; QUERY: 1, ANSWER: 1, AUTHORITY: 2, ADDITIONAL: 10
  ;; QUESTION SECTION:
  ;lqdn.net. IN A
  ;; ANSWER SECTION:
 1qdn.net. 600 IN A 204.12.240.154
...
  ;; Query time: 386.869 msec
  ;; SERVER: 172.20.7.1#53(172.20.7.1)
                                                 afnic
                                                          9 / 12;; WHEN: Mon Oct 02 17:43:55 CEST 2017
  ;; MSG SIZE rcvd: 253
```
% atlas-resolve --nsid --type AAAA --requested 10 \ --country FR mamot.fr [2a00:99a0:0:1000::7] : 9 occurrences Test #9407903 done at 2017-10-02T15:47:28Z

**afric**  $10/12$ 

### Result in JSON

```
"from": "89.142.236.92",
"msm_id": 9668778,
"msm_name": "Tdig",
"prb_id": 16336,
"resultset": [
 {
    "dst_addr": "192.168.1.1",
    "result": {
      "ANCOUNT": 3,
      "ARCOUNT": 1,
      "ID": 10350,
      "abuf": "KG6BgAABAAMA...
```
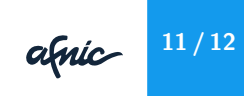

## **Traps**

**afric**  $12/12$ 

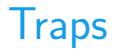

• Some probes use strange resolvers (alternative roots, lying resolvers. . . ),

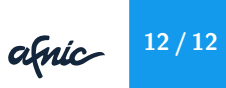

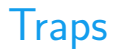

- Some probes use strange resolvers (alternative roots, lying resolvers. . . ),
- Some networks intercept and rewrite DNS traffic, some have transparent proxies.

**agnic**  $12/12$ 

afnic

• Measuring censorship (selecting probes by country). **Warning**: may raise ethical issues.

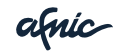

- Measuring censorship (selecting probes by country). **Warning**: may raise ethical issues.
- Check the different instances of an anycast server.

afnic

- Measuring censorship (selecting probes by country). **Warning**: may raise ethical issues.
- Check the different instances of an anycast server.
- Test that your domain name resolves from everywhere. (Many zones have all eggs in the same basket.)

afnic-

# Merci !

afnic

**www.afnic.fr contact@afnic.fr**

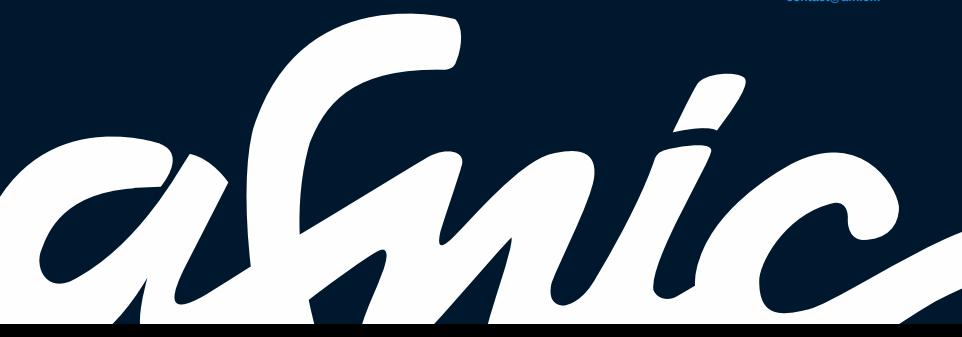